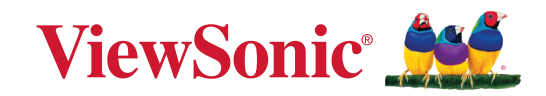

# **WPD-700 ワイヤレススクリーンキャスティングキット ユーザーガイド**

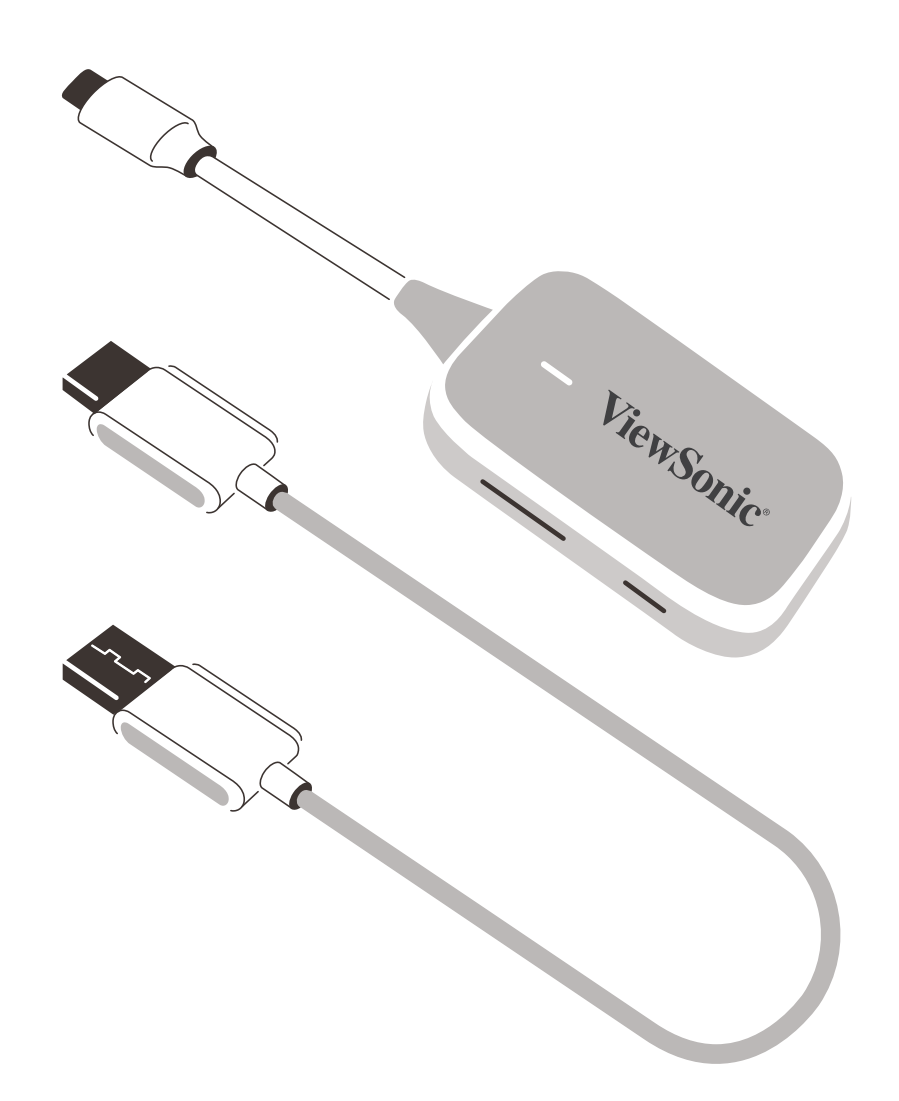

## **ViewSonic® 製品をお買い上げいただき ありがとうございます。**

# 目次

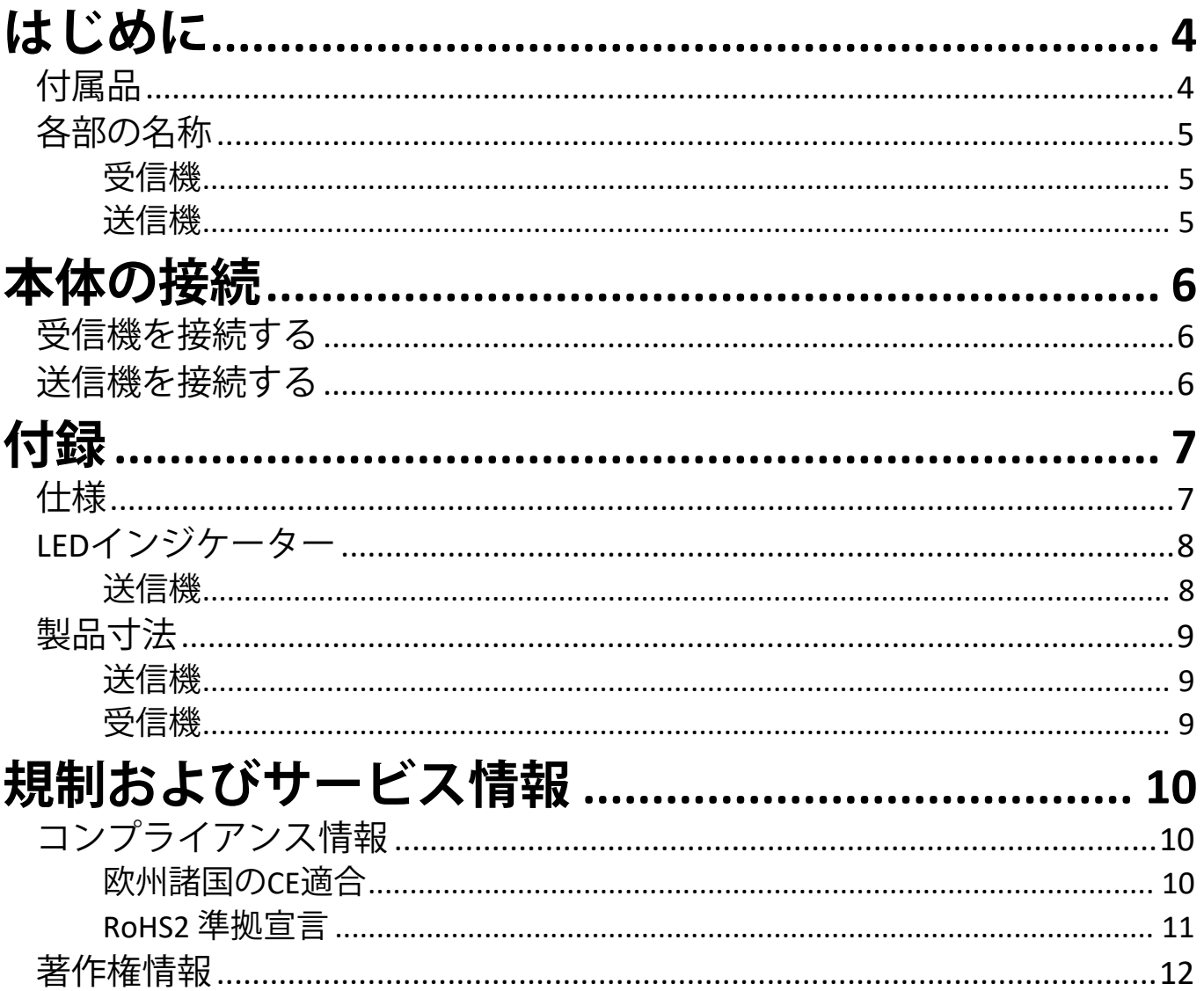

<span id="page-3-0"></span>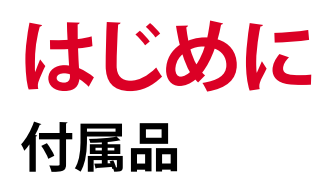

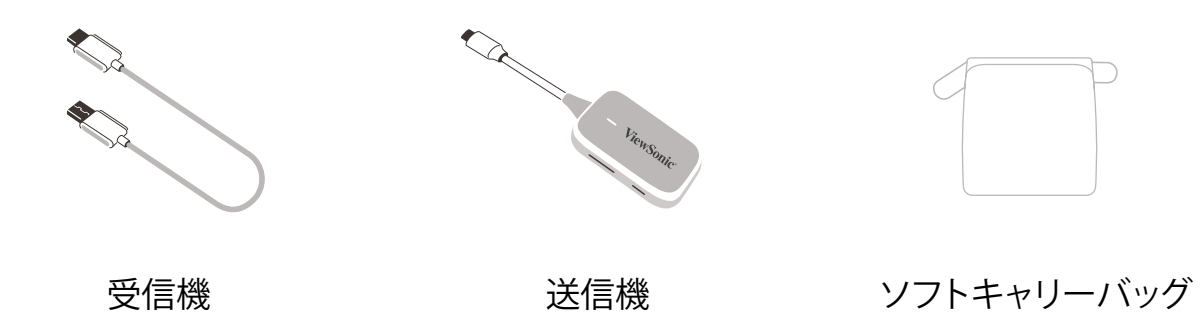

**注記:** 不足しているものや破損しているものがある場合は、 ViewSonic® カスタマーサポートセンターにお問い合わせください。

<span id="page-4-0"></span>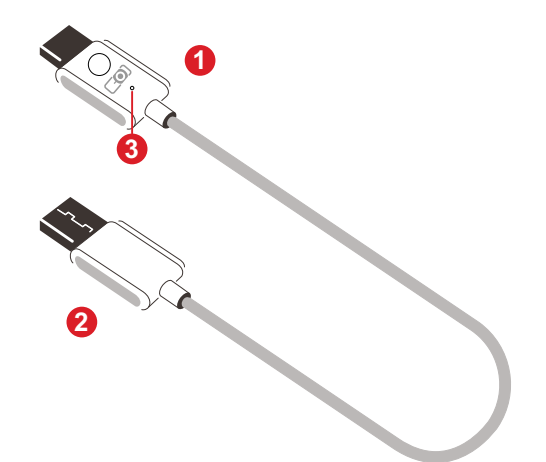

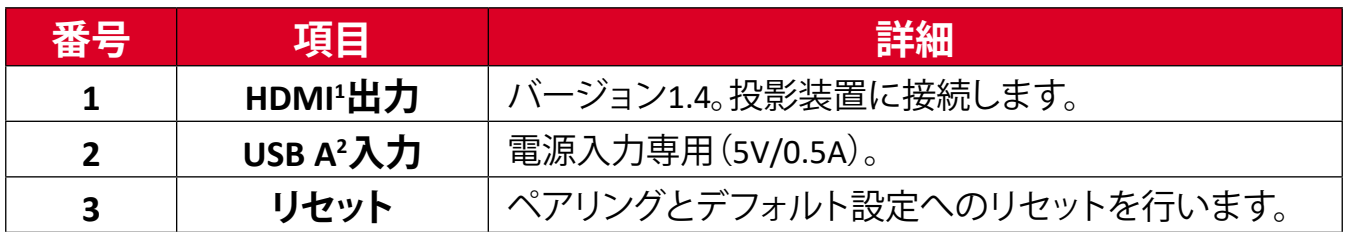

**送信機**

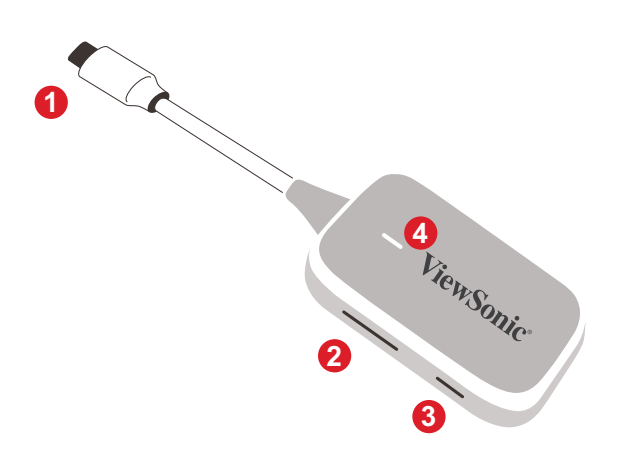

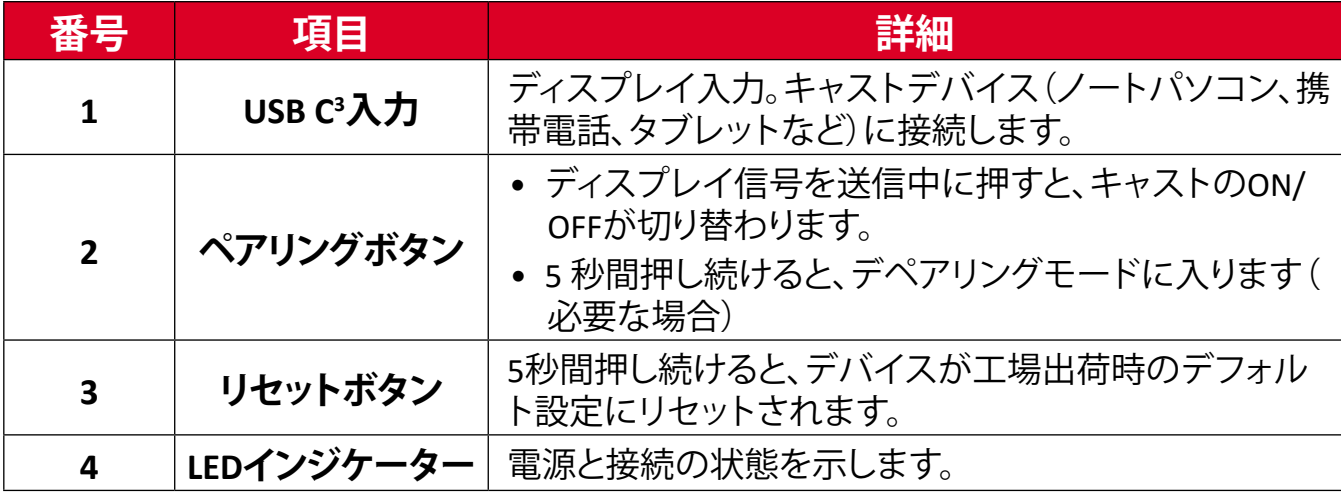

-<br>1HDMI 1.4と互換性があります

² USB Aと互換性があります

³ USB Cと互換性があります。お使いのデバイスがUSB Cポート経由のビデオ出力と電力供給をサポートしていることを確 認してください(USB CのDisplayPort代替モード)

<span id="page-5-0"></span>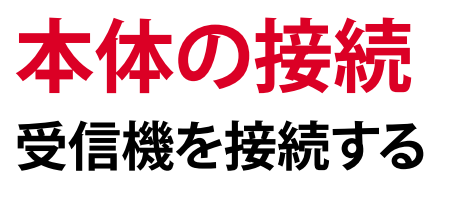

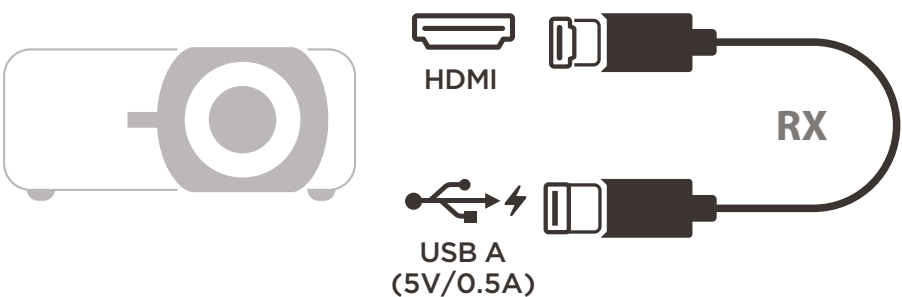

**1.** 受信機のHDMI出力をプロジェクターの**HDMI**ポートに接続します。

**注記:** プロジェクターの電源もオンになっていることを確認してください。

**2.** 受信機のUSB A入力を、5V/0.5A電力を供給できるプロジェクターの**USB A**ポー トに接続します。

### **送信機を接続する**

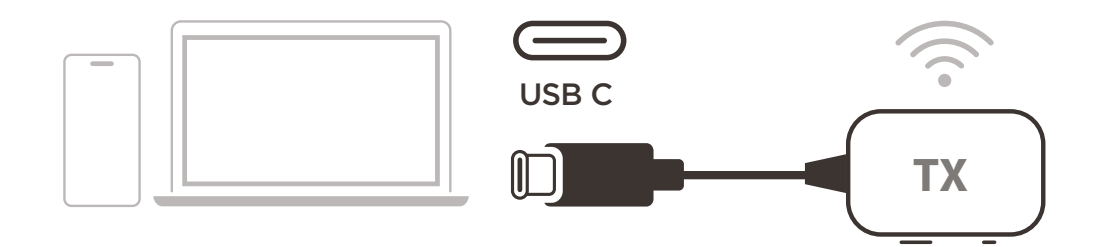

- **1.** 送信機のUSB C入力をキャストデバイス(ノートパソコン、携帯電話、タブレット など)の**USB C**ポートに接続します。
- **2.** 接続すると、送信機のLEDインジケーターが数秒間点滅して停止します。このと き、キャストデバイスの画面は自動的にキャストされます。
- ゙ボタンな押すと キャス! **3.** キャストデバイスが送信中にペアリングボタンを押すと、キャストのオン/オフ が切り替わります。

**注記:** 

- お使いのデバイスがUSB Cポート経由のビデオ出力と電力供給をサポー トしていることを確認してください(USB CのDisplayPort代替モード)。
- キャストは、WindowsおよびmacOSを実行しているノートパソコン加え、DP Alt出力を備えたAndroidおよびAppleデバイスでサポートされています。
- Windows/macOS システムの複製モードと拡張モードがサポートされて います。
- デフォルト設定にリセットするには、リセットボタンを5秒間押します。
- DRM(デジタル著作権管理)ストリーミング用の純正HDCP(高帯域幅デ ジタルコンテンツ保護)がサポートされています。

<span id="page-6-0"></span>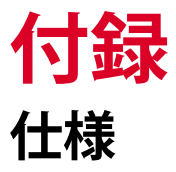

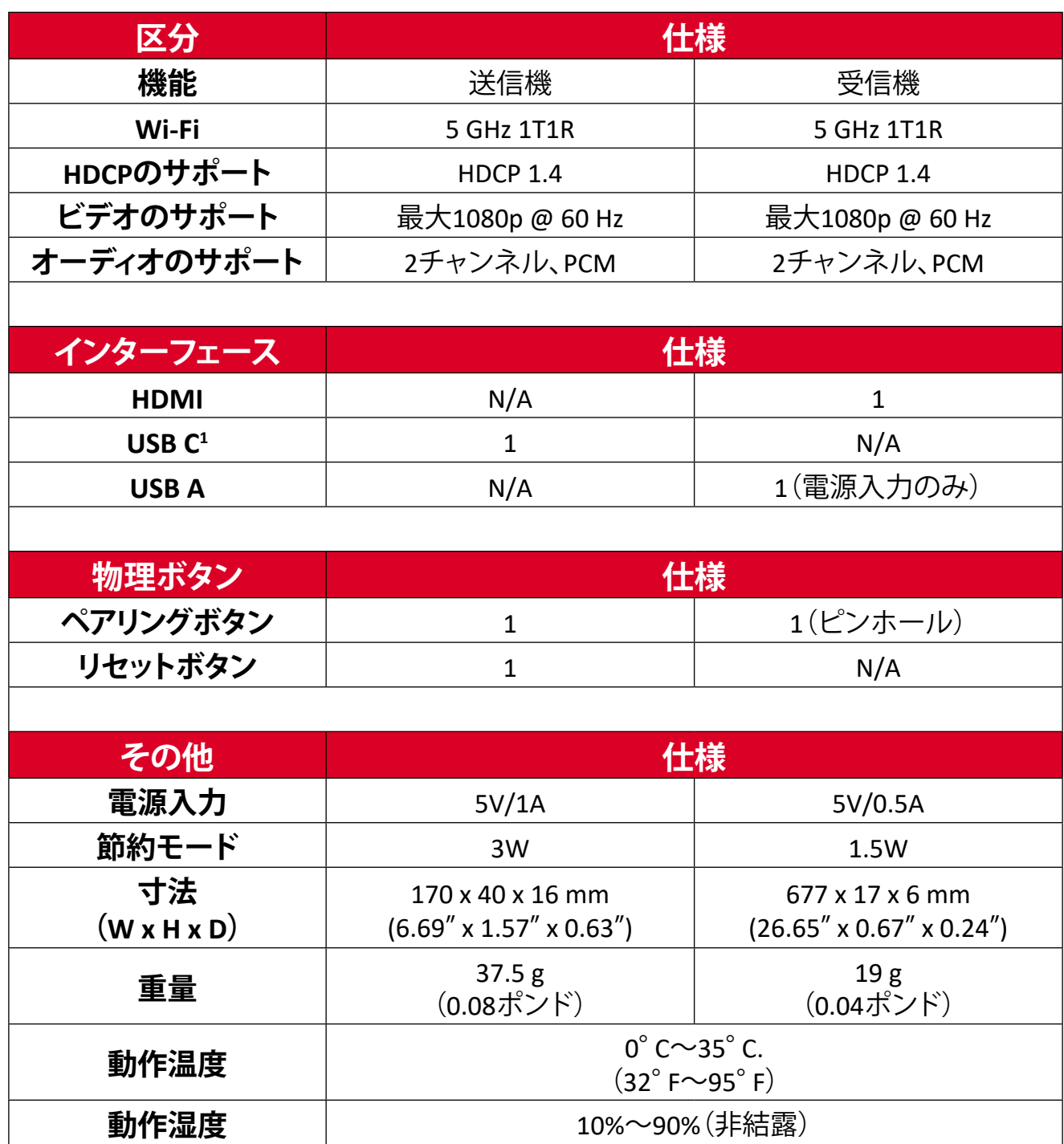

<sup>&#</sup>x27;お使いのデバイスがUSB Cポート経由のビデオ出力と電力供給をサポートしていることを確認してください(USB Cの DisplayPort代替モード)

### <span id="page-7-0"></span>**LED インジケーター**

**送信機**

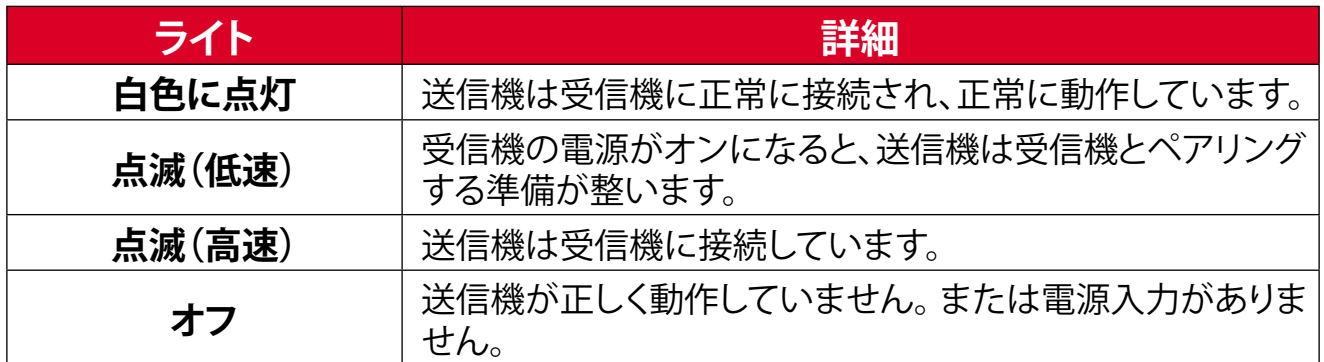

### <span id="page-8-0"></span>**製品寸法**

### **送信機**

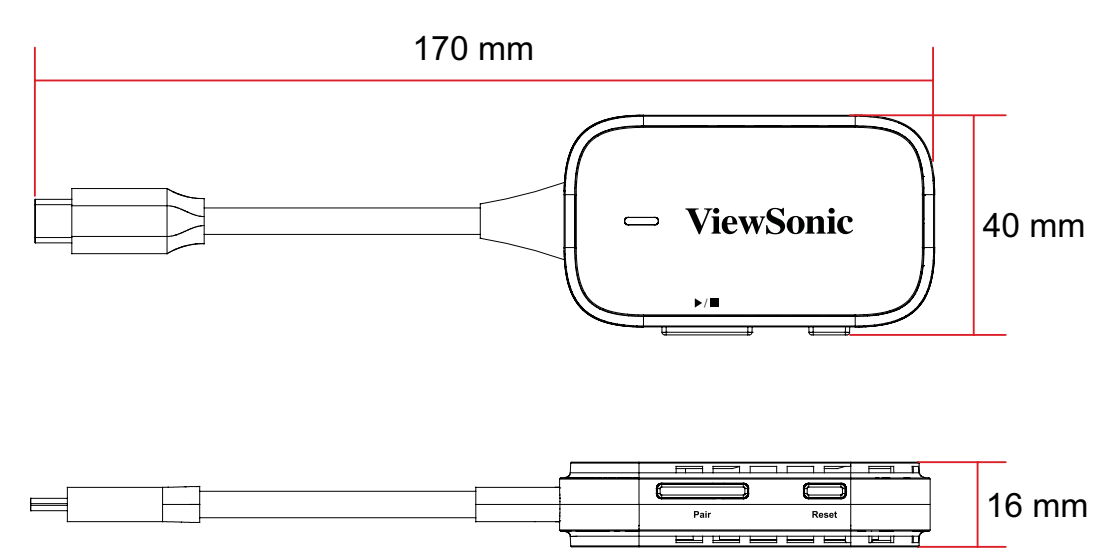

### **受信機**

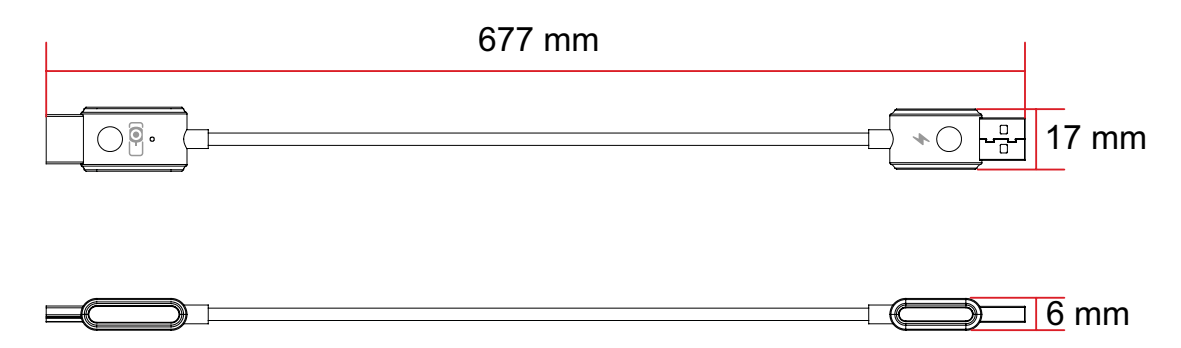

# <span id="page-9-0"></span>**規制およびサービス情報**

### **コンプライアンス情報**

本セクションでは、関連するすべての要件と規制に関する声明を扱います。 確認された対応用途は、本体上の銘板ラベルおよび関連マーキングを参照し てください。

### **欧州諸国のCE適合**

本装置は、EMC指令2014/30/EUおよび低電圧指令2014/35/EUに準拠  $\epsilon$ しています。無線機器指令2014/53/EU。

#### **次の情報は、**EU**加盟国のみに適用されます:**

右側のマークは、廃電気電子機器指令2012/19/EU (WEEE) に準拠しています。このマークは、本装置を未分類の地方自治体の廃棄物と ー3.3 レントンの20.32と、1,32114 2000 - 2000 - 2000 - 2000 - 2000 - 2000 - 2000 - 2000 - 2000 - 2000 - 2000 - 2000 - 2<br>レて処分せず、現地の法律に従って回収し、回収システムを使用する必要があることを示しています。

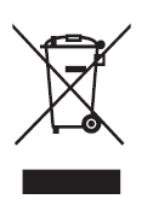

#### <span id="page-10-0"></span>**RoHS2 準拠宣言**

本機は、電気電子機器 (RoHS2 指令) における特定の有害物質の使用に関する 制限にかかる欧州議会・理事会指令 2011/65/EU に準拠して設計、製造され ており、以下に示すとおり欧州技術適合委員会 (TAC) が発行する最大濃縮率 に準拠しています。

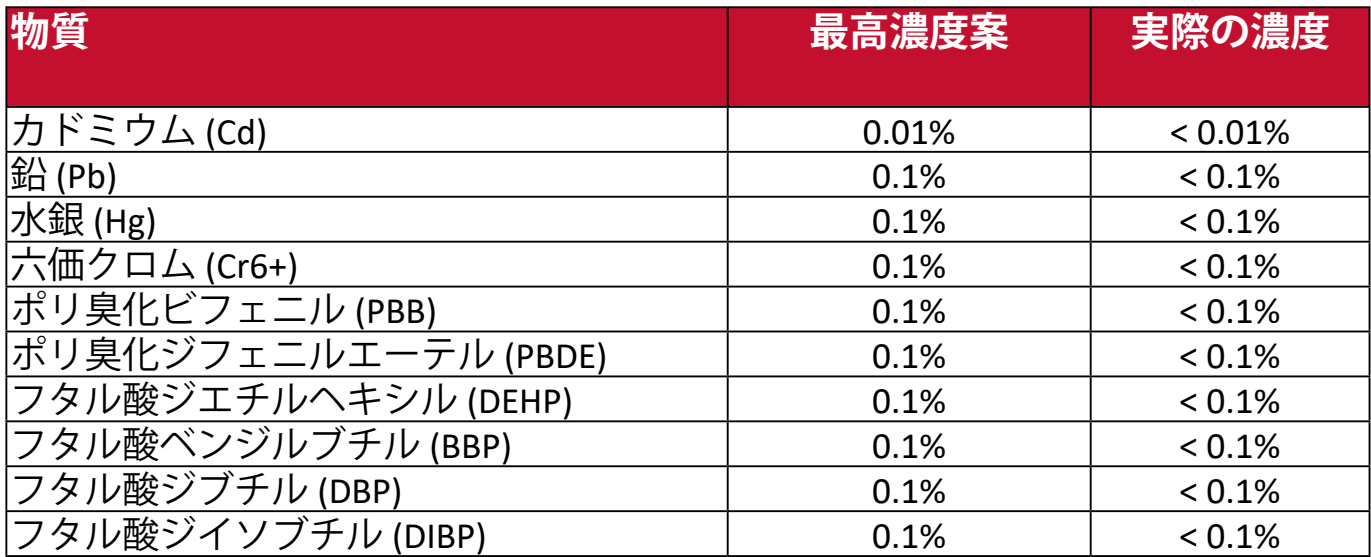

**前述の一部の製品部品は、下記のとおり RoHS2 指令の付録 III から除外され ます。**

- 銅合金に含まれる銅が重量の 4% を超えないこと。
- 高融点タイプのはんだに含まれる銅(重量の 85% 以上が銅の銅ベースの 合金など)。
- 圧電性機器など、蓄電器の誘電体磁器以外のガラスまたは磁器に含まれ る鉛を含む電気および電子部品、またはガラスや磁器マトリックス混合 物。
- 定格電圧が125 VACまたは250 VDC以上のコンデンサの誘電体セラミック 中の鉛。
	- **注:** 5G バンド (W52) は屋内専用です。
	- $\circledR$  R R210-222437
	- **R** R210-222443

## <span id="page-11-0"></span>**著作権情報**

Copyright© ViewSonic® Corporation、2023。All rights reserved。

Microsoft、Windows、Windows ロゴは、米国およびその他の国における Microsoft 社の登録商標です。

ViewSonic® および 3 羽のトリのロゴは、ViewSonic® 社の登録商標です。

VESA は Video Electronics Standards Association の登録商標です。DPMS および DDC は VESA の商標です。

**おことわり:**ViewSonic® Corporation は、本書の技術的または編集的ミスに ついて、また記載されないことについていかなる責任も負いません。さら に、本製品を使用した結果生じたあらゆる偶発的、結果的損害について、本 製品の性能または使用に関しても一切責任を負いません。

今後も製品の向上を図るために、ViewSonic® Corporation は予告なく製品仕 様を変更する権利を有しています。本書の内容は、将来予告なく変更される 場合があります。

本書の一部または全部を ViewSonic® 社の文書による許可なく複製、再生、 転送することはいかなる方法においても固く禁止します。

PJ-WPD-700\_UG\_JPN\_1a\_20240206

### <span id="page-12-0"></span>**カスタマーサービス**

技術サポート、製品サービスおよび保証範囲については、 下記ウェブサイトをご覧ください。<br>ViewSonic International ヘルプページ

製品サポート、修理、その他お問い合わせについては、 カスタマーサポートセンターにご連絡ください。 カスタマーサポートセンターの電話番号: 036-435-5565

**注意事項:** 製品のシリアル番号が必要です。

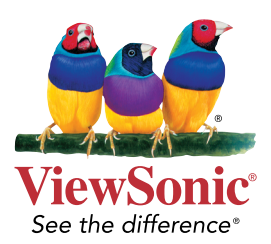